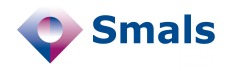

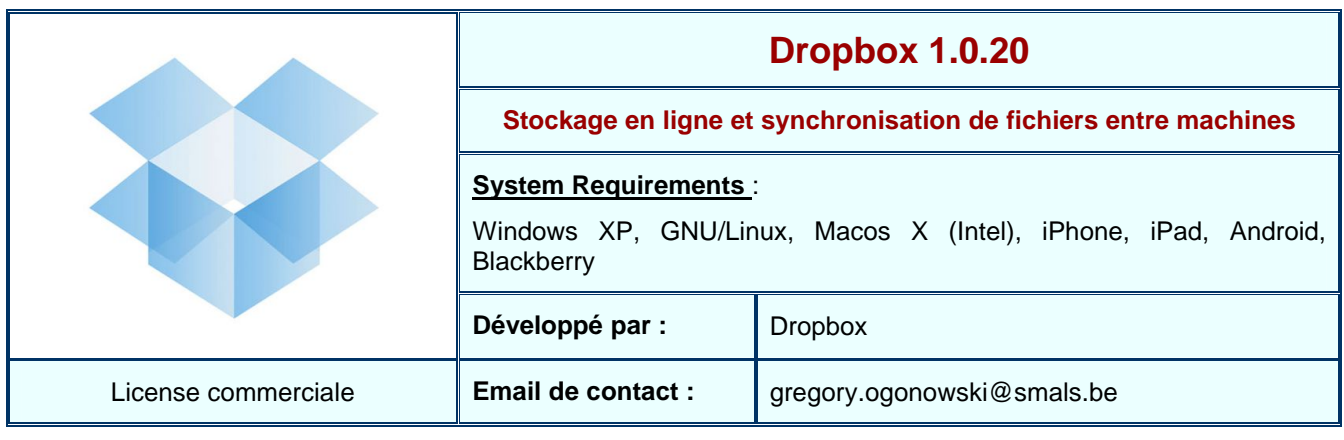

# **Functions**

Dropbox est un logiciel/service permettant de stocker des fichiers en ligne (dans le cloud) et de les synchroniser entre plusieurs machines. Dropbox peut être installé aussi bien sur Windows que Macos X ou GNU/Linux et des versions existent pour les appareils mobiles.

Une fois installé sur l'ordinateur, un répertoire Dropbox est créé (par défaut, sous Windows, ce répertoire est créé dans « Mes Documents »). Tout fichier (ou répertoire) qui y sera placé sera automatiquement copié en ligne et synchronisé sur les autres ordinateurs que l'on aura associés à son compte Dropbox. Un petit logo est ajouté à l'icône de chaque fichier placé dans le répertoire Dropbox de la machine. Cela permet de savoir si le fichier est déjà synchronisé ou en cours de synchronisation. Les fichiers copiés en ligne sont chiffrés au moyen d'AES-256.

La consultation des fichiers peut s'effectuer depuis n'importe quelle machine associée au compte Dropbox, mais également en ligne au moyen d'une interface Web.

Il est aussi possible de partager des fichiers avec d'autres utilisateurs de Dropbox.

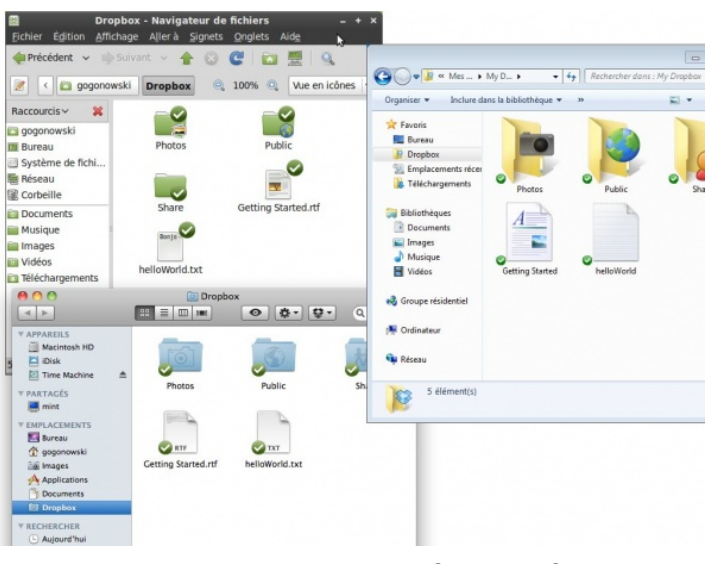

**Figure 1 : Dropbox sur 3 systèmes différents**

# **Conclusions et Recommandations**

Dropbox est un service de stockage de fichiers en ligne et de synchronisation très simple à l'emploi et multiplateforme qui se caractérise par sa transparence d'utilisation. Bien que copiés en ligne, les fichiers restent présents sur la machine et sont donc toujours accessibles en cas d'indisponibilité éventuelle du service. Son utilisation en milieu professionnel nécessite toutefois des précautions : comme mentionné dans la partie tests et résultats, bien que les données soient chiffrées, le nom des fichiers ne l'est pas ce qui peut, dans certains cas (ex : usage médical), poser des problèmes de privacy. Par ailleurs, sur appareil mobile, le vol de l'appareil peut se traduire par le vol des données placées dans Dropbox (ce qui est également le cas avec un ordinateur portable, si aucune précaution n'est prise).

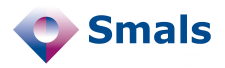

### **Product Quick Review Section Recherches**

#### **Tests et Résultats**

Dropbox s'est montré très simple d'emploi. L'installation s'effectue sans problèmes. Dans un réseau d'entreprise, Dropbox peut cependant se montrer caractériel avec un proxy.

Côté serveur, Dropbox utilise des ressources d'Amazon aux Etats-Unis. Les données placées dans un compte Dropbox sont chiffrées ainsi que les données échangées avec ce service. Toutefois, les noms des fichiers sont envoyés et reçus en clair ! Cela veut donc dire, par exemple, qu'un pirate peut potentiellement voir que l'on envoie ou récupère un fichier nommé Evolution cancer monsieur X.doc, mais il ne pourra en voir le contenu.

A l'usage, Dropbox se montre discret (bien que le démarrage du service peut devenir lent si l'on a beaucoup de fichiers) : les synchronisations de

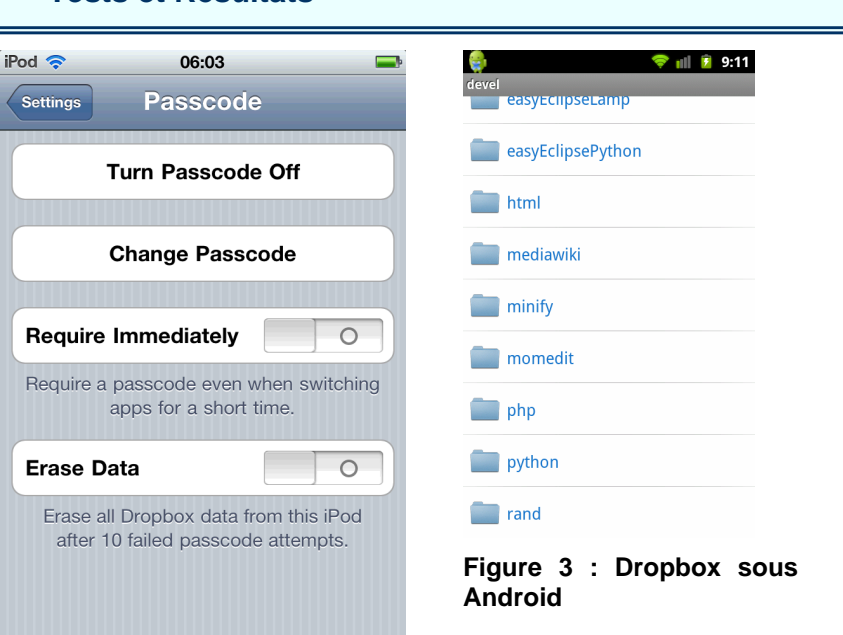

### **Figure 2 : paramètres de sécurité de Dropbox sur iPhone/iPod Touch**

fichiers s'effectuent en tâche de fond et de manière "intelligente" : si vous synchronisez les données entre deux ordinateurs placés dans le même réseau, la synchronisation des fichiers se fera au moyen de la connexion locale et non au moyen de la connexion internet (ce qui va beaucoup plus vite et économise de la bande passante).

Sur appareil mobile, la synchronisation est cependant différente : les fichiers ne sont téléchargés que lorsque l'on demande de les ouvrir.

En matière de sécurité, la version iPhone/iPad offre plus d'options et permet de protéger l'accès à la boîte Dropbox au moyen d'un mot de passe. Sous Android, ces fonctions n'existent pas ce qui peut être embêtant en cas de vol de l'appareil.

La version en ligne permet aussi d'accéder à un historique des modifications. Il est alors possible de récupérer une ancienne version d'un fichier.

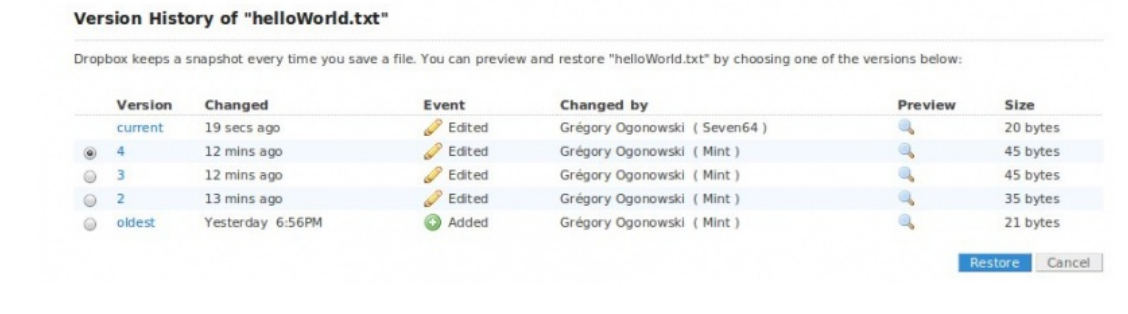

## **Budget**

Gratuit pour un stockage de 2Go, +-7€/mois pour 50Go, +-17€/mois pour 100Go (pour un abonnement annuel, ces montants peuvent être réduits).